Considera el siguiente modelo de dos ecuaciones

$$
y_{1t} = \beta_{12}y_{2t} + \gamma_{11}x_{1t} + \gamma_{12}x_{2t} + u_{1t}
$$
  

$$
y_{2t} = \beta_{21}y_{1t} + \gamma_{23}x_{3t} + u_{2t}
$$

donde  $y_1, y_2$  son las variables endógenas,  $x_1, x_2$  y  $x_3$  son las variables exógenas independientes de los términos de error  $u_{1t}$ ,  $u_{2t}$ . Los errores estructurales satisfacen las siguientes hipótesis:

$$
u_{it} \sim NID(0, \sigma_i^2)
$$
,  $E(u_{1t}u_{2t}) = \sigma_{12} \forall t \text{ y } E(u_{1t}u_{2s}) = 0 \forall t \neq s.$ 

Se dispone de la siguiente información muestral de productos cruzados de las variables del modelo utilizando 25 observaciones,

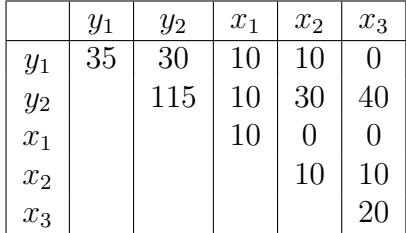

1. Estima la primera ecuación por Máxima Verosimilitud Información Limitada (MVIL)

## **Respuesta**:

Estimación por MVIL de la primera ecuación

$$
y_{1t} = \beta_{12}y_{2t} + \gamma_{11}x_{1t} + \gamma_{12}x_{2t} + u_{1t}
$$

Esta ecuación está exáctamente identificada por lo que MVIL = MCI = MC2E. Así y todo vamos a ver el procedimiento utilizando el ratio de mínima varianza. Denotamos

$$
\beta_1^+ = \begin{bmatrix} 1 \\ -\beta_{12} \end{bmatrix} \quad \gamma_1^+ = \begin{bmatrix} \gamma_{11} \\ \gamma_{12} \end{bmatrix} \quad Y_1^+ = \begin{bmatrix} y_{11} & y_{21} \\ \vdots & \vdots \\ y_{1T} & y_{2T} \end{bmatrix}
$$

$$
X_1 = \begin{bmatrix} x_{11} & x_{21} \\ \vdots & \vdots \\ x_{1T} & x_{2T} \end{bmatrix} \quad X_1^* = \begin{bmatrix} x_{31} \\ \vdots \\ x_{3T} \end{bmatrix} \quad X = \begin{bmatrix} X_1^* & X_1 \end{bmatrix}
$$

*a*) Calculamos las siguientes matrices de sumas de cuadrados residuales:

$$
S_1^0 = Y_1^{+t} M_1 Y_1^+ = Y_1^{+t} (I_T - X_1 (X_1' X_1)^{-1} X_1') Y_1^+ = E_1^{0t} E_1^{0t}
$$
  

$$
S_1^1 = Y_1^{+t} M Y_1^+ = Y_1^{+t} (I_T - X (X' X)^{-1} X') Y_1^+ = E_1^{1t} E_1^{1t}
$$

Cada columna de  $E_1^0 = M_1 Y_1^+$  es el vector de residuos minimocuadráticos obtenidos de la regresión de la columna correspondiente de  $Y_1^+$  sobre  $X_1$ . Para  $E_1^1 = MY_1^+$  es lo mismo pero incluyendo en las regresiones también a  $X_1^*$ , esto es todas las variables exógenas *X*. Realizamos los cálculos necesarios para obtener  $S_1^0$  y  $S_1^1$ :

$$
(X_1'X_1)^{-1}X_1'\mathbf{y}_1 = \begin{bmatrix} 1/10 & 0 \\ 0 & 1/10 \end{bmatrix} \begin{bmatrix} 10 \\ 10 \end{bmatrix} = \begin{bmatrix} 1 \\ 1 \end{bmatrix}
$$

$$
(X_1'X_1)^{-1}X_1'\mathbf{y}_2 = \begin{bmatrix} 1/10 & 0 \\ 0 & 1/10 \end{bmatrix} \begin{bmatrix} 10 \\ 30 \end{bmatrix} = \begin{bmatrix} 1 \\ 3 \end{bmatrix}
$$

$$
(X'X)^{-1}X'\mathbf{y}_1 = 1/10 \begin{bmatrix} 1 & 0 & 0 \\ 0 & 2 & -1 \\ 0 & -1 & 1 \end{bmatrix} \begin{bmatrix} 10 \\ 10 \\ 0 \end{bmatrix} = \begin{bmatrix} 1 \\ 2 \\ -1 \end{bmatrix}
$$

$$
(X'X)^{-1}X'\mathbf{y}_2 = 1/10 \begin{bmatrix} 1 & 0 & 0 \\ 0 & 2 & -1 \\ 0 & -1 & 1 \end{bmatrix} \begin{bmatrix} 10 \\ 30 \\ 40 \end{bmatrix} = \begin{bmatrix} 1 \\ 2 \\ 1 \end{bmatrix}
$$

Entonces tenemos las siguientes sumas de cuadrados residuales:

$$
\hat{\mathbf{e}}_1^{0\prime} \hat{\mathbf{e}}_1^0 = \mathbf{y}_1' \mathbf{y}_1 - \mathbf{y}_1' X_1 (X_1' X_1)^{-1} X_1' \mathbf{y}_1 = 35 - \begin{pmatrix} 10 \\ 10 \end{pmatrix} (1 \ 1) = 35 - 20 = 15
$$

$$
\hat{\mathbf{e}}_2^{0\prime} \hat{\mathbf{e}}_2^0 = \mathbf{y}_2^{\prime} \mathbf{y}_2 - \mathbf{y}_2^{\prime} X_1 (X_1^{\prime} X_1)^{-1} X_1^{\prime} \mathbf{y}_2 = 115 - \begin{pmatrix} 10 \\ 30 \end{pmatrix} (1 \ 3 \ ) = 115 - 100 = 15
$$

$$
\hat{\mathbf{e}}_1^{0\prime} \hat{\mathbf{e}}_2^0 = \mathbf{y}_1^{\prime} \mathbf{y}_2 - \mathbf{y}_1^{\prime} X_1 (X_1^{\prime} X_1)^{-1} X_1^{\prime} \mathbf{y}_2 = 30 - \begin{pmatrix} 10 \\ 10 \end{pmatrix} (1 \ 3 \ ) = 30 - 40 = -10
$$

$$
\hat{\mathbf{e}}_1^{1\prime} \hat{\mathbf{e}}_1^1 = \mathbf{y}_1' \mathbf{y}_1 - \mathbf{y}_1' X (X'X)^{-1} X' \mathbf{y}_1 = 35 - \begin{pmatrix} 10 \\ 10 \\ 0 \end{pmatrix} (1 \ 1 \ -1) = 35 - 30 = 5
$$

$$
\hat{\mathbf{e}}_2^{1\prime} \hat{\mathbf{e}}_2^1 = \mathbf{y}_2' \mathbf{y}_2 - \mathbf{y}_2' X (X'X)^{-1} X' \mathbf{y}_2 = 115 - \begin{pmatrix} 10 \\ 30 \\ 40 \end{pmatrix} (1 \ 21) = 115 - 110 = 5
$$

$$
\hat{\mathbf{e}}_1^{1\prime} \hat{\mathbf{e}}_2^1 = \mathbf{y}_1' \mathbf{y}_2 - \mathbf{y}_1' X (X'X)^{-1} X' \mathbf{y}_2 = 30 - \begin{pmatrix} 10 \\ 10 \\ 0 \end{pmatrix} (1 \ 2 \ 1) = 30 - 30 = 0
$$

Obtenemos las matrices  $S_1^0 = E_1^0 E_1^0$  y  $S_1^1 = E_1^1 E_1^1$ :

$$
E_1^{0'} E_1^0 = \begin{bmatrix} \hat{\mathbf{e}}_1^{0'} \hat{\mathbf{e}}_1^0 & \hat{\mathbf{e}}_1^{0'} \hat{\mathbf{e}}_2^0 \\ \hat{\mathbf{e}}_1^{0'} \hat{\mathbf{e}}_2^0 & \hat{\mathbf{e}}_2^{0'} \hat{\mathbf{e}}_2^0 \end{bmatrix} = \begin{bmatrix} 15 & -10 \\ -10 & 15 \end{bmatrix}
$$

$$
E_1^{1'} E_1^1 = \begin{bmatrix} \hat{\mathbf{e}}_1^{1'} \hat{\mathbf{e}}_1^1 & \hat{\mathbf{e}}_1^{1'} \hat{\mathbf{e}}_2^1 \\ \hat{\mathbf{e}}_1^{1'} \hat{\mathbf{e}}_2^1 & \hat{\mathbf{e}}_2^{1'} \hat{\mathbf{e}}_2^1 \end{bmatrix} = \begin{bmatrix} 5 & 0 \\ 0 & 5 \end{bmatrix}
$$

*b*) Se obtienen las raíces características de la matriz  $A = (S_1^1)^{-1}S_1^0$ . Todas las raíces son reales y mayores o iguales a la unidad. Se elige la menor raíz característica  $\lambda_1$ . En este caso sabemos que  $\lambda_1 = 1$  ya que la ecuación está exactamente identificada.

$$
A = \begin{pmatrix} 1/5 & 0 \\ 0 & 1/5 \end{pmatrix} \begin{pmatrix} 15 & -10 \\ -10 & 15 \end{pmatrix} = \begin{pmatrix} 3 & -2 \\ -2 & 3 \end{pmatrix}
$$

$$
|A - \lambda I| = \begin{vmatrix} 3 - \lambda & -2 \\ -2 & 3 - \lambda \end{vmatrix} = (3 - \lambda)^2 - 4 = 9 + \lambda^2 - 6\lambda - 4 = \lambda^2 - 6\lambda + 5
$$

La ecuación característica es el polinomio  $\lambda^2 - 6\lambda + 5 = 0$  cuyas soluciones son  $\lambda_1 = 1$  y  $\lambda_2 = 5$ . La menor raíz característica es, como hemos comentado antes,  $\lambda_1 = 1$ .

 $c)$  Particionamos la matriz $S_1^0$  y  $S_1^1$ 

$$
S_1^0 = \begin{pmatrix} s_{11}^0 & s_1^{0'} \\ \underline{s}_1^0 & S_{11}^0 \end{pmatrix} = \begin{pmatrix} 15 & -10 \\ -10 & 15 \end{pmatrix}
$$

$$
S_1^1 = \begin{pmatrix} s_{11}^1 & s_1^{1'} \\ \underline{s}_1^1 & S_{11}^1 \end{pmatrix} = \begin{pmatrix} 5 & 0 \\ 0 & 5 \end{pmatrix}
$$

*d*) Con estos elementos disponibles se puede obtener

$$
\hat{\beta}_{12}^{MVIL} = \left[S_{11}^0 - \lambda_1 S_{11}^1\right]^{-1} (\mathbf{s}_1^0 - \lambda_1 \mathbf{s}_1^1) = (15 - 1(5))^{-1}(-10 - 1(0)) = -10/10 = -1
$$

Una vez obtenido  $\hat{\beta}_{12}^{MVIL} = -1$  el estimador MVIL de  $\gamma_1$  se obtiene de

$$
\begin{pmatrix}\n\hat{\gamma}_{11}^{MVIL} \\
\hat{\gamma}_{12}^{MVIL}\n\end{pmatrix} = (X_1'X_1)^{-1}X_1'(\mathbf{y}_1 - \mathbf{y}_2\hat{\beta}_1^{MVIL}) = (X_1'X_1)^{-1}X_1'\mathbf{y}_1 - (X_1'X_1)^{-1}X_1'\mathbf{y}_2\hat{\beta}_1^{MVIL}
$$
\n
$$
\begin{pmatrix}\n\hat{\gamma}_{11}^{MVIL} \\
\hat{\gamma}_{12}^{MVIL}\n\end{pmatrix} = \begin{pmatrix}\n1 \\
1\n\end{pmatrix} - \begin{pmatrix}\n1 \\
3\n\end{pmatrix}(-1) = \begin{pmatrix}\n2 \\
4\n\end{pmatrix}
$$

2. Estimación por MVIL de la segunda ecuación

$$
y_{2t} = \beta_{21}y_{1t} + \gamma_{23}x_{3t} + u_{2t}
$$

Esta ecuación está sobreidentificada por lo que en este caso no tienen porque coincidir las estimaciones de MVIL con las de MC2E. Aún así pudiera darse el caso. Vamos a ver el procedimiento utilizando el ratio de mínima varianza.

Denotamos

$$
\beta_2^+ = \begin{bmatrix} 1 \\ -\beta_{21} \end{bmatrix} \quad \gamma_2 = \begin{bmatrix} \gamma_{23} \end{bmatrix} \quad Y_2^+ = \begin{bmatrix} y_{21} & y_{11} \\ \vdots & \vdots \\ y_{2T} & y_{1T} \end{bmatrix}
$$

$$
X_2 = \begin{bmatrix} x_{31} \\ \vdots \\ x_{3T} \end{bmatrix} \quad X_2^* = \begin{bmatrix} x_{11} & x_{21} \\ \vdots \\ x_{1T} & x_{2T} \end{bmatrix} \quad X = \begin{bmatrix} X_2^* & X_2 \end{bmatrix}
$$

Procedimiento:

*a*) Calculamos las siguientes matrices de sumas de cuadrados residuales:

$$
S_2^0 = Y_2^{+t} M_2 Y_2^+ = Y_2^{+t} (I_T - X_2 (X_2' X_2)^{-1} X_2') Y_2^+ = E_2^{0t} E_2^{0t}
$$
  

$$
S_2^1 = Y_2^{+t} M Y_2^+ = Y_2^{+t} (I_T - X (X' X)^{-1} X') Y_2^+ = E_2^{1t} E_2^{1t}
$$

Cada columna de  $E_2^0 = M_2 Y_2^+$  es el vector de residuos minimocuadráticos obtenidos de la regresión de la columna correspondiente de  $Y_2^+$  sobre  $X_2$ . Para  $E_2^1 = MY_2^+$ es lo mismo pero incluyendo en las regresiones también a $X_2^*$ , esto es todas las variables ex´ogenas *X*.

Realizamos los cálculos necesarios para obtener $S_2^0$ y $S_2^1\!\!:$ 

$$
(X_2'X_2)^{-1}X_2'\mathbf{y}_1 = 0
$$
  

$$
(X_2'X_2)^{-1}X_2'\mathbf{y}_2 = 40/20 = 2
$$
  

$$
(X'X)^{-1}X'\mathbf{y}_1 = \begin{bmatrix} 1\\ 2\\ -1 \end{bmatrix}
$$
  

$$
(X'X)^{-1}X'\mathbf{y}_2 = \begin{bmatrix} 1\\ 2\\ 1 \end{bmatrix}
$$

Entonces tenemos las siguientes sumas de cuadrados residuales:

$$
\hat{\mathbf{e}}_1^{0'} \hat{\mathbf{e}}_1^0 = \mathbf{y}_1' \mathbf{y}_1 - \mathbf{y}_1' X_2 (X_2' X_2)^{-1} X_2' \mathbf{y}_1 = 35 - 0 = 35
$$
  

$$
\hat{\mathbf{e}}_2^{0'} \hat{\mathbf{e}}_2^0 = \mathbf{y}_2' \mathbf{y}_2 - \mathbf{y}_2' X_2 (X_2' X_2)^{-1} X_2' \mathbf{y}_2 = 115 - 80 = 35
$$

$$
\hat{\mathbf{e}}_1^0 \hat{\mathbf{e}}_2^0 = \mathbf{y}_1' \mathbf{y}_2 - \mathbf{y}_1' X_2 (X_2' X_2)^{-1} X_2' \mathbf{y}_2 = 30 - 0 = 30
$$

$$
\hat{\mathbf{e}}_1^{1\prime} \hat{\mathbf{e}}_1^1 = \mathbf{y}_1' \mathbf{y}_1 - \mathbf{y}_1' X (X'X)^{-1} X' \mathbf{y}_1 = 35 - \begin{pmatrix} 10 \\ 10 \\ 0 \end{pmatrix} (1 \ 1 \ -1) = 35 - 30 = 5
$$

$$
\hat{\mathbf{e}}_2^{1\prime} \hat{\mathbf{e}}_2^1 = \mathbf{y}_2^{\prime} \mathbf{y}_2 - \mathbf{y}_2^{\prime} X (X^{\prime} X)^{-1} X^{\prime} \mathbf{y}_2 = 115 - \begin{pmatrix} 10 \\ 30 \\ 40 \end{pmatrix} (1 \ 21) = 115 - 110 = 5
$$

$$
\hat{\mathbf{e}}_1^{1\prime} \hat{\mathbf{e}}_2^1 = \mathbf{y}_1' \mathbf{y}_2 - \mathbf{y}_1' X (X'X)^{-1} X' \mathbf{y}_2 = 30 - \begin{pmatrix} 10 \\ 10 \\ 0 \end{pmatrix} (1 \ 2 \ 1) = 30 - 30 = 0
$$

Obtenemos las matrices  $S_2^0 = E_2^0 / E_2^0$  y  $S_2^1 = E_2^1 / E_2^1$ :

$$
E_2^{0'} E_2^0 = \begin{bmatrix} \hat{\mathbf{e}}_1^{0'} \hat{\mathbf{e}}_1^0 & \hat{\mathbf{e}}_1^{0'} \hat{\mathbf{e}}_2^0 \\ \hat{\mathbf{e}}_1^{0'} \hat{\mathbf{e}}_2^0 & \hat{\mathbf{e}}_2^{0'} \hat{\mathbf{e}}_2^0 \end{bmatrix} = \begin{bmatrix} 35 & 30 \\ 30 & 35 \end{bmatrix}
$$

$$
E_1^{1'} E_1^1 = \begin{bmatrix} \hat{\mathbf{e}}_1^{1'} \hat{\mathbf{e}}_1^1 & \hat{\mathbf{e}}_1^{1'} \hat{\mathbf{e}}_2^1 \\ \hat{\mathbf{e}}_1^{1'} \hat{\mathbf{e}}_2^1 & \hat{\mathbf{e}}_2^{1'} \hat{\mathbf{e}}_2^1 \end{bmatrix} = \begin{bmatrix} 5 & 0 \\ 0 & 5 \end{bmatrix}
$$

*b*) Se obtienen las raíces características de la matriz  $A = (S_1^1)^{-1}S_1^0$ . Todas las raíces son reales y mayores o iguales a la unidad. Se elige la menor raíz característica  $\lambda_1$ . En este caso sabemos que  $\lambda_1 = 1$  ya que la ecuación está exactamente identificada.

$$
A = \begin{pmatrix} 1/5 & 0 \\ 0 & 1/5 \end{pmatrix} \begin{pmatrix} 35 & 30 \\ 30 & 35 \end{pmatrix} = \begin{pmatrix} 7 & 6 \\ 6 & 7 \end{pmatrix}
$$

$$
|A - \lambda I| = \begin{vmatrix} 3 - \lambda & -2 \\ -2 & 3 - \lambda \end{vmatrix} = (7 - \lambda)^2 - (6)^2 = \lambda^2 - 14\lambda + 13
$$

La ecuación característica es el polinomio  $\lambda^2 - 14\lambda + 13 = 0$  cuyas soluciones son  $\lambda_1 = 1$  y  $\lambda_2 = 13$ . La menor raíz característica es, aunque la ecuación no está exactamente identificada  $\lambda_1 = 1$ .

*c*) Particionamos la matriz $S_2^0$  y  $S_2^1$ 

$$
S_2^0 = \begin{pmatrix} s_{22}^0 & s_2^{0'} \\ s_2^0 & S_{22}^0 \end{pmatrix} = \begin{pmatrix} 35 & 30 \\ 30 & 35 \end{pmatrix}
$$

$$
S_2^1 = \begin{pmatrix} s_{22}^1 & s_2^{1'} \\ s_2^1 & S_{22}^1 \end{pmatrix} = \begin{pmatrix} 5 & 0 \\ 0 & 5 \end{pmatrix}
$$

*d*) Con estos elementos disponibles se puede obtener

$$
\hat{\beta}_{21}^{MVIL} = \left[S_{22}^0 - \lambda_1 S_{22}^1\right]^{-1} \left(\mathbf{s}_2^0 - \lambda_1 \mathbf{s}_2^1\right) = (35 - 1(5))^{-1}(30 - 1(0)) = 30/30 = 1
$$

Una vez obtenido  $\hat{\beta}_{21}^{MVIL} = 1$  el estimador MVIL de  $\gamma_2$  se obtiene de

$$
\hat{\gamma}_{23}^{MVIL} = (X_2'X_2)^{-1}X_2'(\mathbf{y}_2 - \mathbf{y}_1\hat{\beta}_2^{MVIL}) = (X_2'X_2)^{-1}X_2'\mathbf{y}_2 - (X_2'X_2)^{-1}X_2'\mathbf{y}_1\hat{\beta}_2^{MVIL}
$$

$$
\hat{\gamma}_{23}^{MVIL} = (1/20) \times 40 - (1/20) \times 0 \times 1 = 2
$$

En este caso, aún estando la ecuación sobreidentificada, las estimaciones por MVIL coinciden con las de MC2E y estas coincidían con las de MCI. Esto en general no tiene porqué ocurrir.